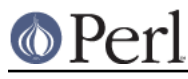

## **NAME**

ExtUtils::testlib - add blib/\* directories to @INC

## **SYNOPSIS**

use ExtUtils::testlib;

## **DESCRIPTION**

After an extension has been built and before it is installed it may be desirable to test it bypassing make test. By adding

use ExtUtils::testlib;

to a test program the intermediate directories used by make are added to @INC.